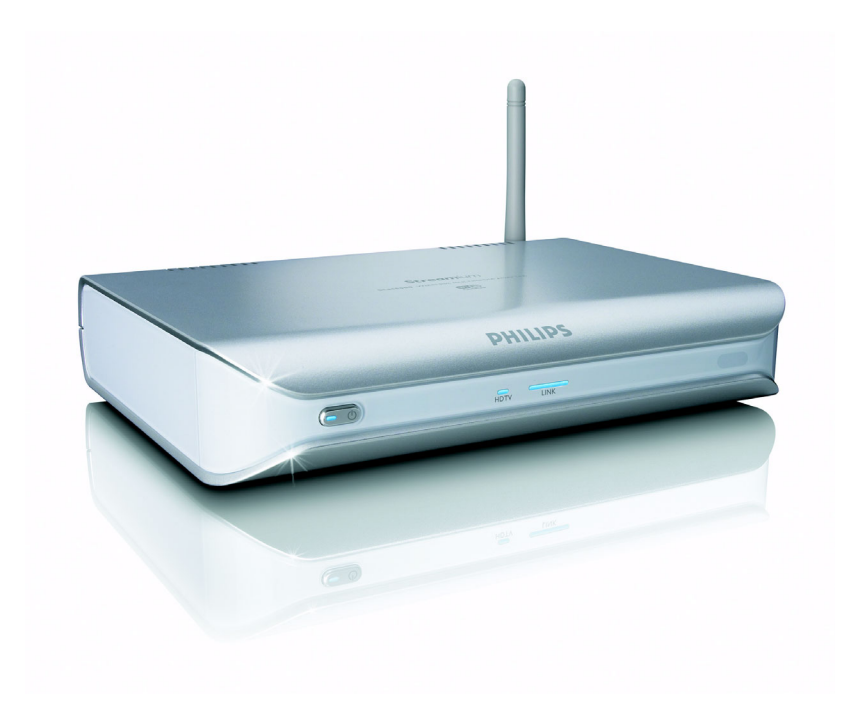

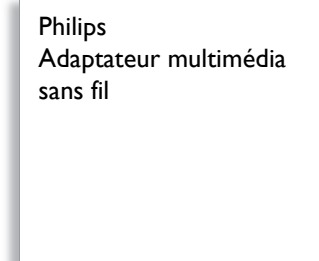

SLM5500

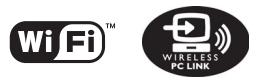

# Vos films PC sur le téléviseur sans aucun fil

# Transférez films, musique et photos vers le téléviseur

Détachez-vous de votre PC. Désormais, vous pouvez profiter pleinement de votre musique, de vos photos et de vos vidéos numériques.

# **Regardez des films téléchargés**

- Installez-vous devant votre téléviseur pour regarder des films téléchargés
- Compatible avec les formats vidéo WMV, DivX et Xvid

# **Diffusion de musique du PC aux quatre coins de la maison**

- Stockez de la musique sur votre PC et écoutez-la sur votre chaîne hi-fi
- Écoutez la radio en ligne sans PC.
- Écoutez des pistes WMA (DRM) en toute sécurité via des services audio en ligne
- Compatibilité avec les formats WMA, WMA-DRM et MP3

# **Partagez vos photos numériques**

- Regardez votre diaporama photo HD sur le téléviseur avec vos amis
- Admirez les photos stockées dans le PC sur l'écran de votre téléviseur
- Qualité photo haute définition d'une netteté incroyable sur le téléviseur LCD

# **Simplicité et intelligence**

- Installation pas à pas conviviale pour une mise en route rapide
- Mise à jour automatique avec la version la plus récente du logiciel

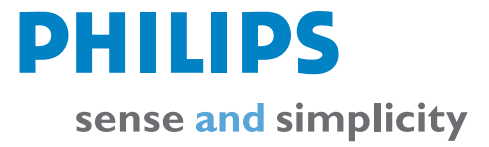

# **Lecture vidéo**

• Formats de compression: Divx 3,11, Divx 4, Divx 5, MPEG-1, MPEG-2, MPEG-4, XviD, WMV, WMV-DRM

# **Lecture audio**

- Format de compression: MP3, PCM, WAV,
- WMA-DRM, WMA Compatible ID3-Tag

# **Lecture de photos**

- Format de compression d'image: JPEG
- Amélioration de l'image: Diaporama avec lecture MP3, Résolution haute définition

# **Connectivité**

- Chiffrement/sécurité: WEP 128 bits, WEP 64 bits, **WPA**
- Réseau local filaire: 1 Ethernet (RJ-45)
- Sortie vidéo analogique: Audio G/D (sur péritel), Composite CVBS (sur péritel), Composantes Y Pb Pr (cinch)
- Connexions sans fil: Réseau local sans fil (802.11b/ g)
- Sortie audio numérique: Coaxiale (cinch)

# **Accessoires**

- Adaptateur CA/CC: 12 V CC, 2,5 A
- CD-ROM: Philips Media Manager et manuel
- Accessoires fournis: Piles pour télécommande, Câble péritel
- Télécommande
- Manuel d'utilisation
- Guide de mise en route
- 

# **Logiciels**

• Philips Media Manager: Serveur multimédia UPnP

# **Configuration requise**

- lecteur de CD-ROM
- Capacité disque dur: 100 Mo
- système d'exploitation PC: Windows® 98 SE, 2000, ME, XP
- Processeur: Pentium II ou supérieur • mémoire vive ; RAM: 64 Mo
- Réseau PC requis: Réseau PC avec ou sans fil
- Connexion Internet: Internet haut débit (> 256 Kbit/s)
- My.philips.com: Accès Internet et e-mail

# **Dimensions**

- Dimensions du produit ( $|x P x H$ ):
- 207 x 152 x 40 mm • Poids de l'appareil: 0,84 kg

# **Alimentation**

- Secteur: CA 100-240 V 50-60 Hz
- Marche/arrêt
- Consommation: 15 / 2 (veille) W
- Voyant d'alimentation: Fonctionnement bleu, Rouge

# **Services Internet**

- Services audio: Live365.com, RadioIO, Bluebeat
- Services photo: Yahoo! Photos
- My streams: Vidéos en ligne (flux continu)

# **Caractéristiques Points forts du produit**

# **Regardez des films téléchargés**

*Téléchargez et stockez des films sur votre PC, puis installez-vous dans le canapé du salon pour les regarder. Finis les téléchargements sans fin sur CD ou DVD, vous y accédez directement et les contrôlez du bout des doigts.*

# **Compatible WMV et Xvid**

*Stockez vos fichiers vidéo et films téléchargés sur votre PC dans l'un des nombreux formats compatibles. Visionnez-les ensuite sur votre téléviseur. Les formats vidéo MPEG-1, 2, DivX, Xvid et WMV sont pris en charge. Une connexion Ethernet filaire est nécessaire pour la lecture de WMV HD.*

# **Récepteur audio sans fil**

*Transférez les fichiers musicaux stockés sur votre PC vers votre chaîne hi-fi sans perte de qualité. Sélectionnez les chansons de votre collection musicale classées par artiste, album ou genre.*

# **Musique en ligne**

*Ajoutez davantage de stations radio à votre système audio en accédant directement aux stations radio en ligne via une connexion Internet haut débit.*

### **Lecture de pistes WMA (DMR)**

# **Prise en charge WMA-DRM et MP3**

*Stockez votre collection musicale et vos morceaux téléchargés sur votre PC dans un des nombreux formats pris en charge, puis écoutez-les sur votre installation audio. Les formats WMA, WMA-DRM et MP3 sont pris en charge.*

# **Affichage de photos sur le téléviseur**

*Depuis votre canapé, regardez vos photos de vacances avec toute la famille ou vos amis.*

### **Stockage centralisé des photos**

*Stockez vos collections de photos sur le PC et profitez-en sur votre téléviseur grâce à une liaison sans fil.*

# **Photo haute définition**

*Utilisez l'entrée TVHD de votre téléviseur LCD pour afficher vos photos numériques avec une netteté incroyable. Une connexion vidéo composantes est nécessaire pour une lecture haute définition.*

# **Installation pas à pas**

*L'installation pas à pas conviviale permet à l'utilisateur d'installer le produit facilement. L'ensemble des étapes nécessaires à l'installation du produit apparaît sur l'écran du téléviseur.*

### **Mise à jour automatique**

*Le produit autorise l'ajout de nouvelles fonctionnalités étendues par la mise à niveau du logiciel. La vérification de la disponibilité de nouvelles versions logicielles se fait par connexion Internet haut débit. À vous de décider des mises à niveau à effectuer pour profiter d'encore plus de fonctionnalités.*

# **Compatible avec plusieurs PC**

*Vous pouvez accéder au contenu multimédia de plusieurs PC chez vous. Le Media Manager fonctionne avec plusieurs PC, y compris les modèles anciens. Avec un seul adaptateur, vous pouvez accéder au contenu multimédia de plusieurs PC, sans devoir copier vos données sur un autre PC.*

### **Finis les câbles**

*Grâce à la liaison sans fil de 2,4 GHz entre le récepteur et l'émetteur, il n'est plus nécessaire de poser des câbles ou de percer des trous dans les murs.*

Tous droits réservés. Les caractéristiques sont sujettes à modification sans

© 2007 Koninklijke Philips Electronics N.V.

préavis. Les marques commerciales sont la propriété de Koninklijke Philips Electronics N.V. ou de leurs détenteurs respectifs.

**[www.philips.com](http://www.philips.com)**

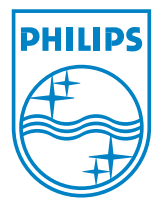

Date de publication 2007-10-11

Version: 5.0

12 NC: 9082 100 04284 EAN: 87 10895 87926 2